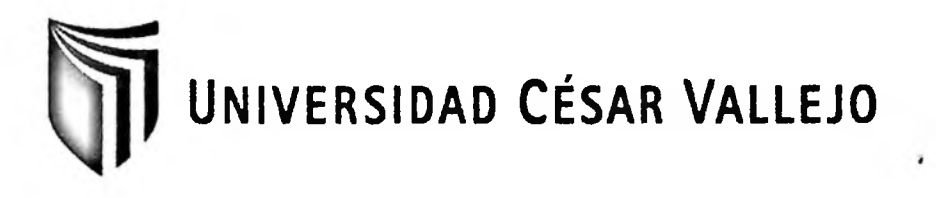

# FACULTAD DE INGENIERIA

## ESCUELA ACADÉMICO PROFESIONAL DE INGENIERÍA DE SISTEMAS

## APLICACIÓN WEB PARA EL PROCESO DE GESTIÓN DE PROYECTOS DE LA EMPRESA MOORE STEPHENS EN EL AREA DE AUDITORÍA

## **TESIS PARA OBTENER EL TÍTULO PROFESIONAL DE: INGENIERO DE SISTEMAS**

#### **AUTOR:**

CHILINGANO VELA, PIERO JOSUE

#### **ASESOR:**

#### WILVER AUCCAHUASI AIQUIPA

#### **LINEA DE INVESTIGACIÓN:**

SISTEMA DE INFORMACIÓN ESTRATEGICO Y TOMA DE DECISIONES

LIMA-PERÚ

2015-11

**Dedicatoria**

A Dios por no abandonarme y guiarme por el buen camino, a mis padres por su apoyo constante, por enseñarme valores, principios, por ayudarme con los recursos necesarios para estudiar, para alcanzar mis objetivos.

> A mi madrina por brindarme su apoyo desde muy pequeño para ser una persona de bien y un buen profesional.

A mi hermano que estuvo dispuesto a brindarme su apoyo, a mi enamorada que me motivó a seguir cada día y por su apoyo incondicional.

## **Agradecimiento**

Un agradecimiento especial al Ing. Wilver Auccahuasi Aiquipa por apoyarme durante el desarrollo de esta investigación, así mismo, agradezco a la Ing. Juanita Cueva por su apoyo durante el proyecto de la misma.

#### **DECLARATORIA DE AUTENTICIDAD**

Yo Piero Josue Chilingano Vela, con DNI Nº 71254501, a efecto de cumplir con las disposiciones vigentes consideradas en el Reglamento de Grados y Títulos de la Universidad César Vallejo, Facultad de Ingeniería, Escuela de Sistemas, declaro bajo juramento que toda la documentación que acompaño es veraz y autentica.

Además, declaro también bajo juramento que todos los datos e información que se presentan en la tesis son auténticos y veraces.

En tal sentido asumo la responsabilidad que corresponda ante cualquier falsedad, ocultamiento u omisión tanto de los documentos como de la información aportada por lo cual me someto a lo dispuesto en las normas académicas de la Universidad César Vallejo.

Lima, 11 de Noviembre del 2015

Piero Josué Chilingano Vela

## INDICE GENERAL

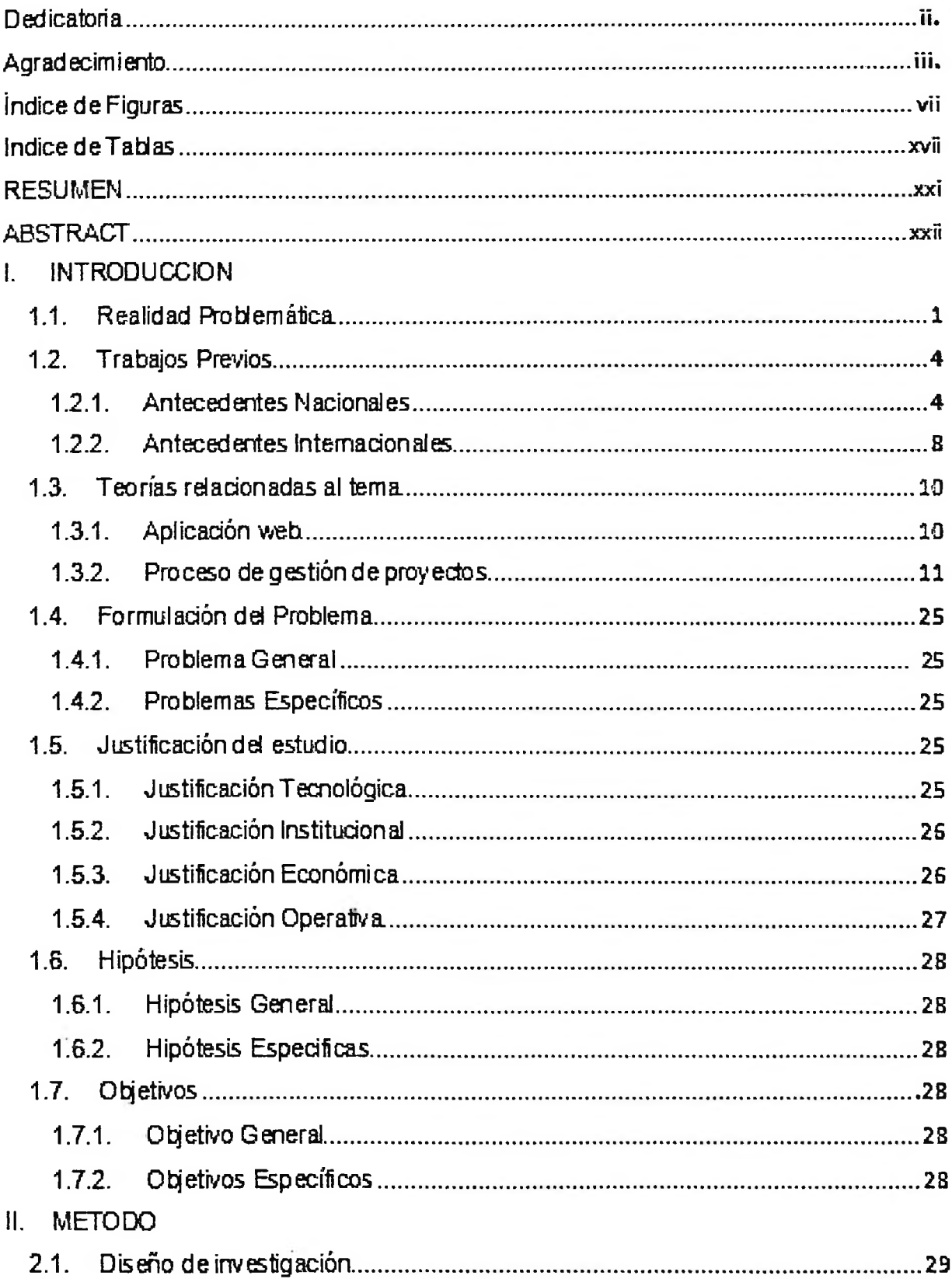

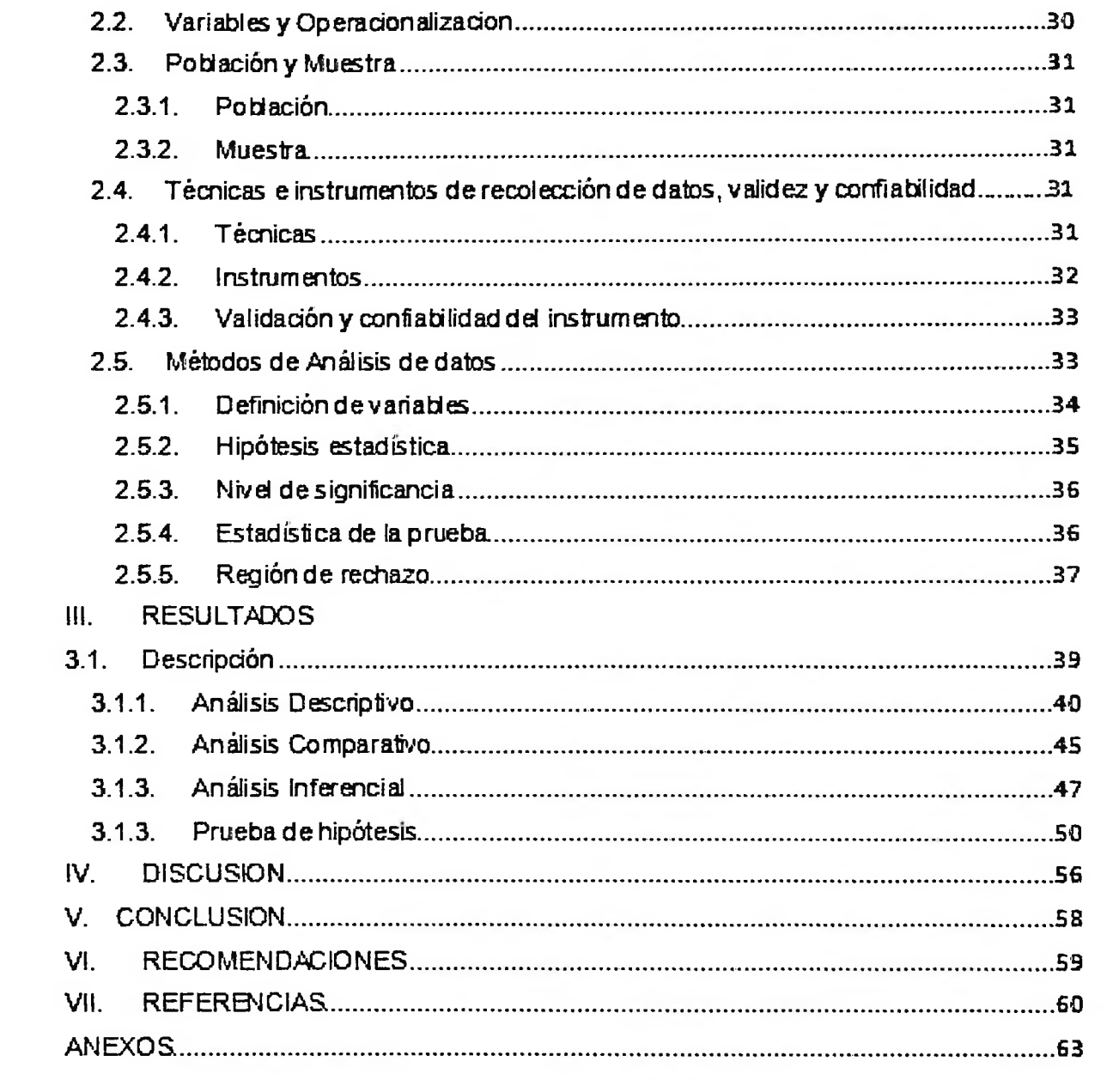

 $\sim$ 

### <span id="page-6-0"></span>**INDICE DE FIGURAS**

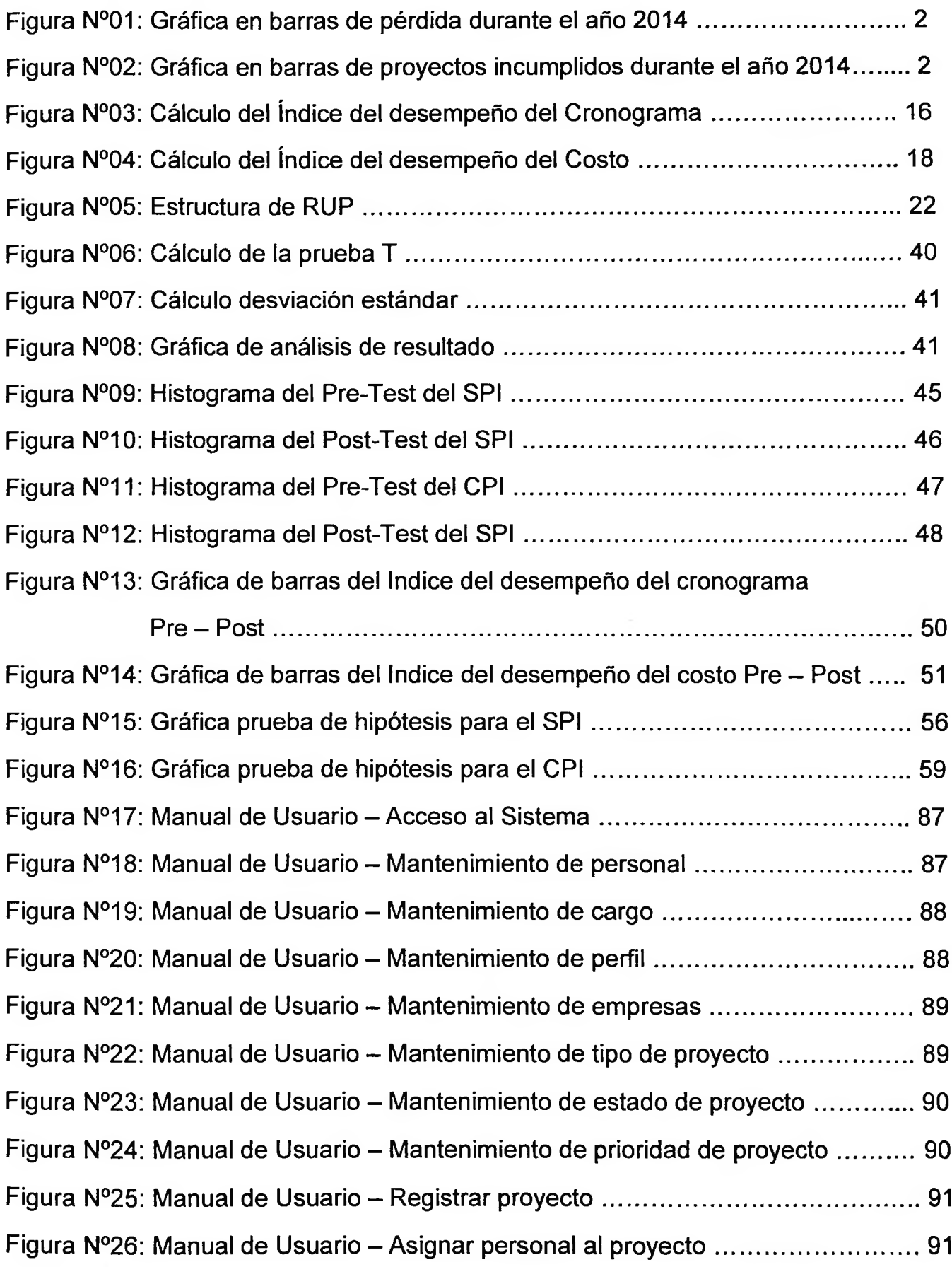

 $\mathcal{L}^{\left( 1\right) }$  .

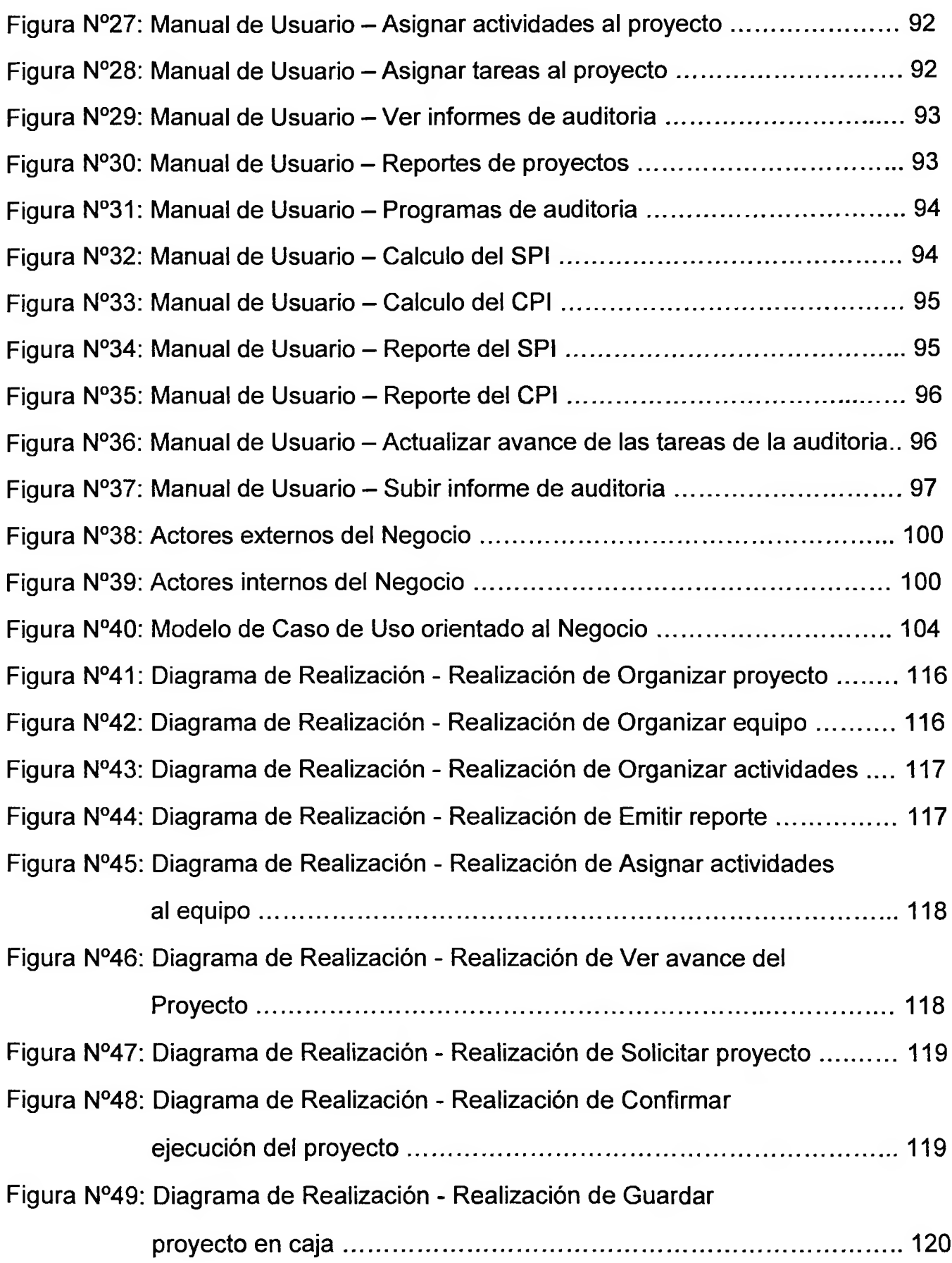

## Figura N°50: Diagrama de Realización - Realización de Guardar

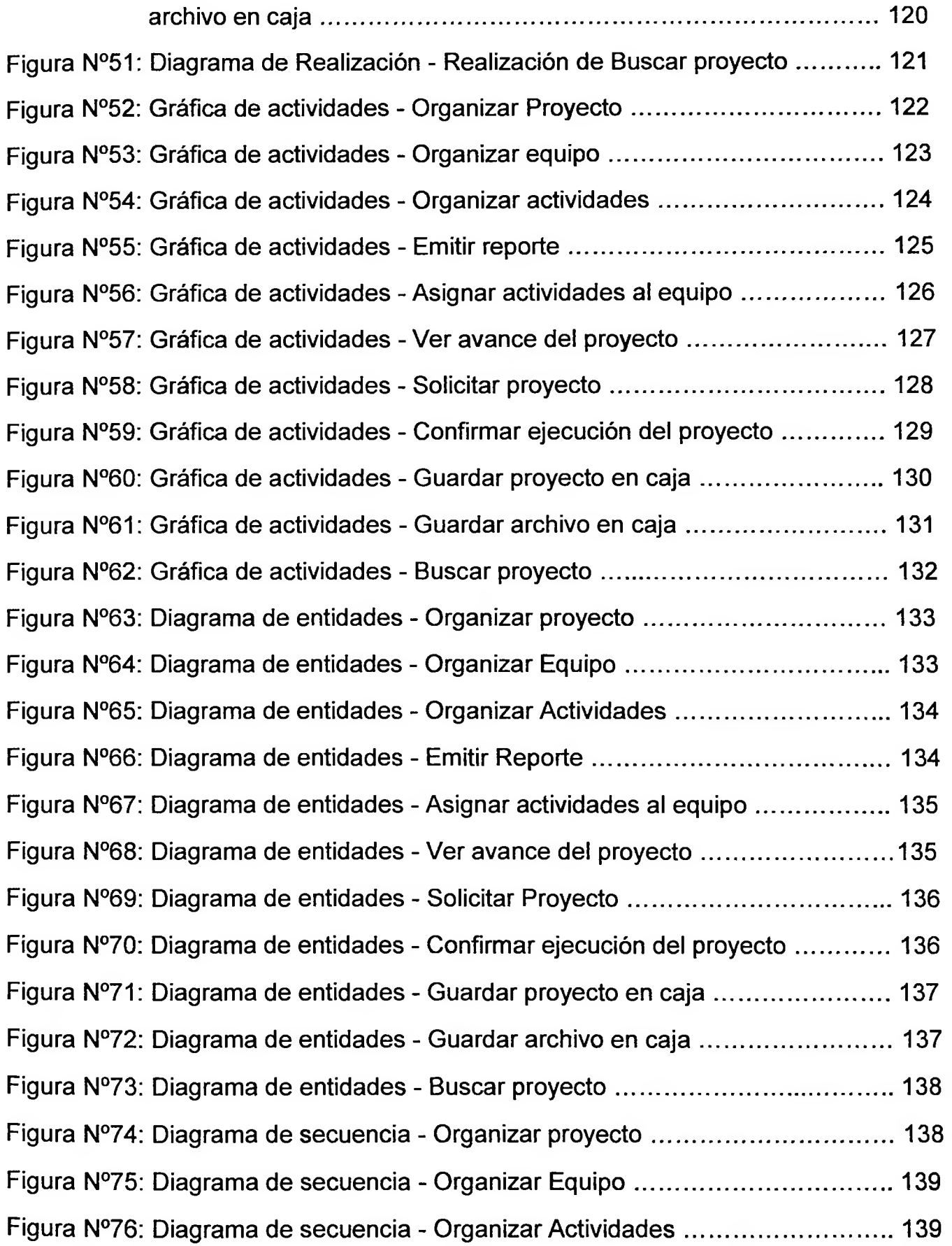

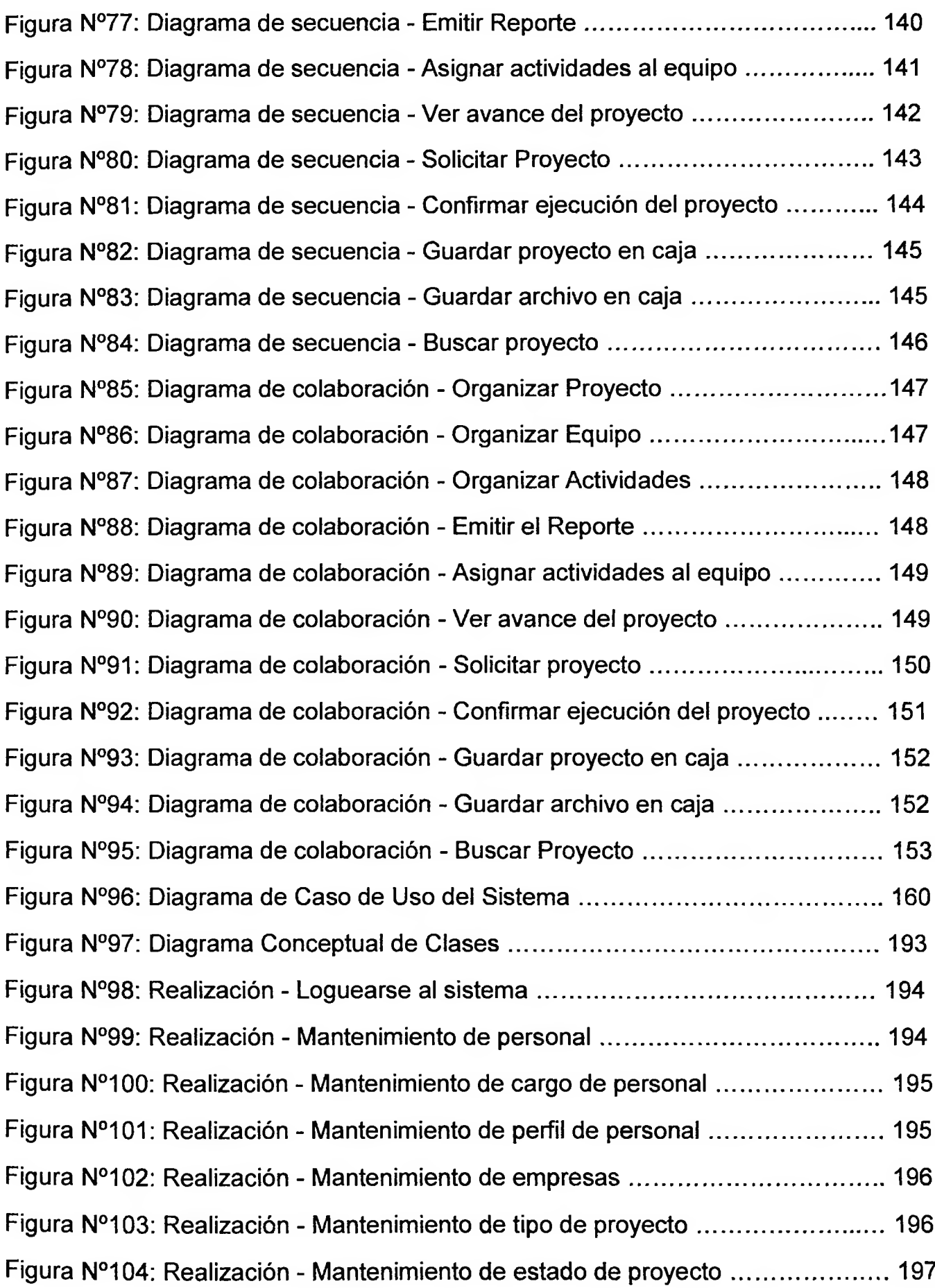

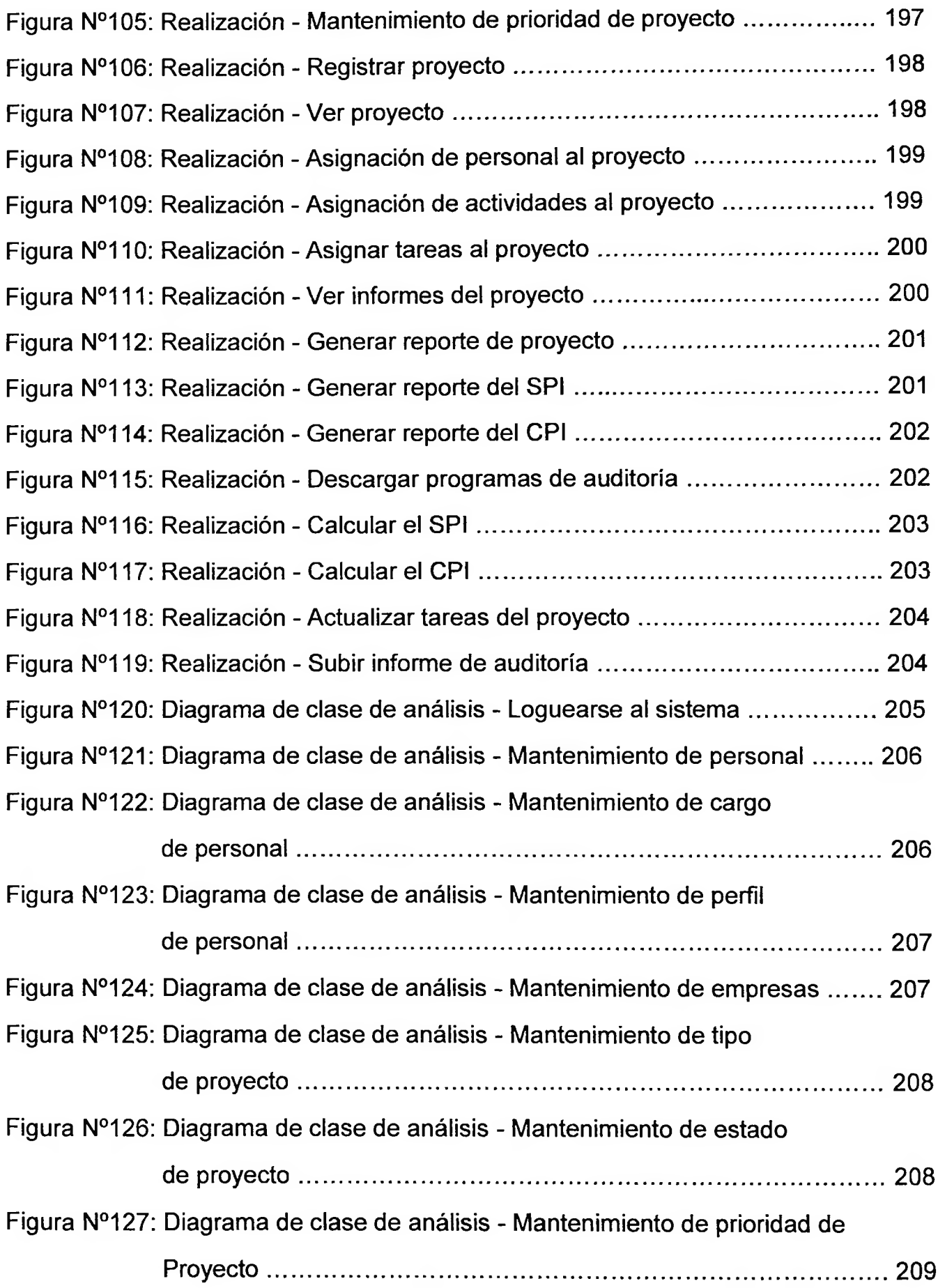

ş

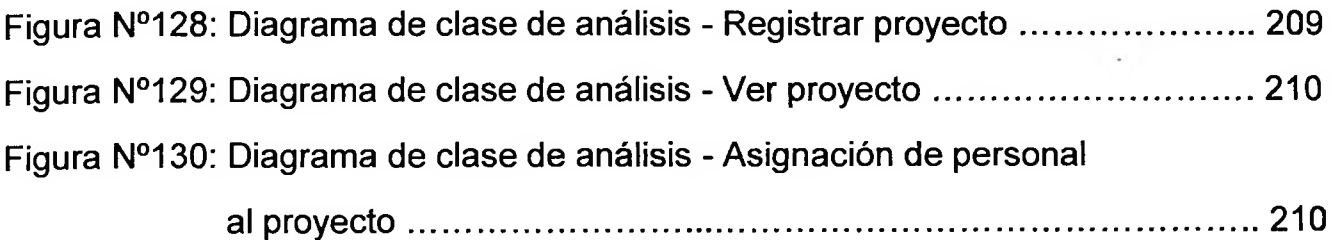

Figura N°131: Diagrama de clase de análisis - Asignación de actividades al proyecto................................................................................................211

Figura N°132: Diagrama de clase de análisis - Asignar tareas al proyecto............211 Figura N°133: Diagrama de clase de análisis - Ver informes del proyecto............212 Figura N°134: Diagrama de clase de análisis - Generar reporte de proyecto........212 Figura N°135: Diagrama de clase de análisis - Generar reporte del SPI................213 Figura N°136: Diagrama de clase de análisis - Generar reporte del CPI................213 Figura N°137: Diagrama de clase de análisis - Descargar programas

de auditoría.............................................................................................. 214

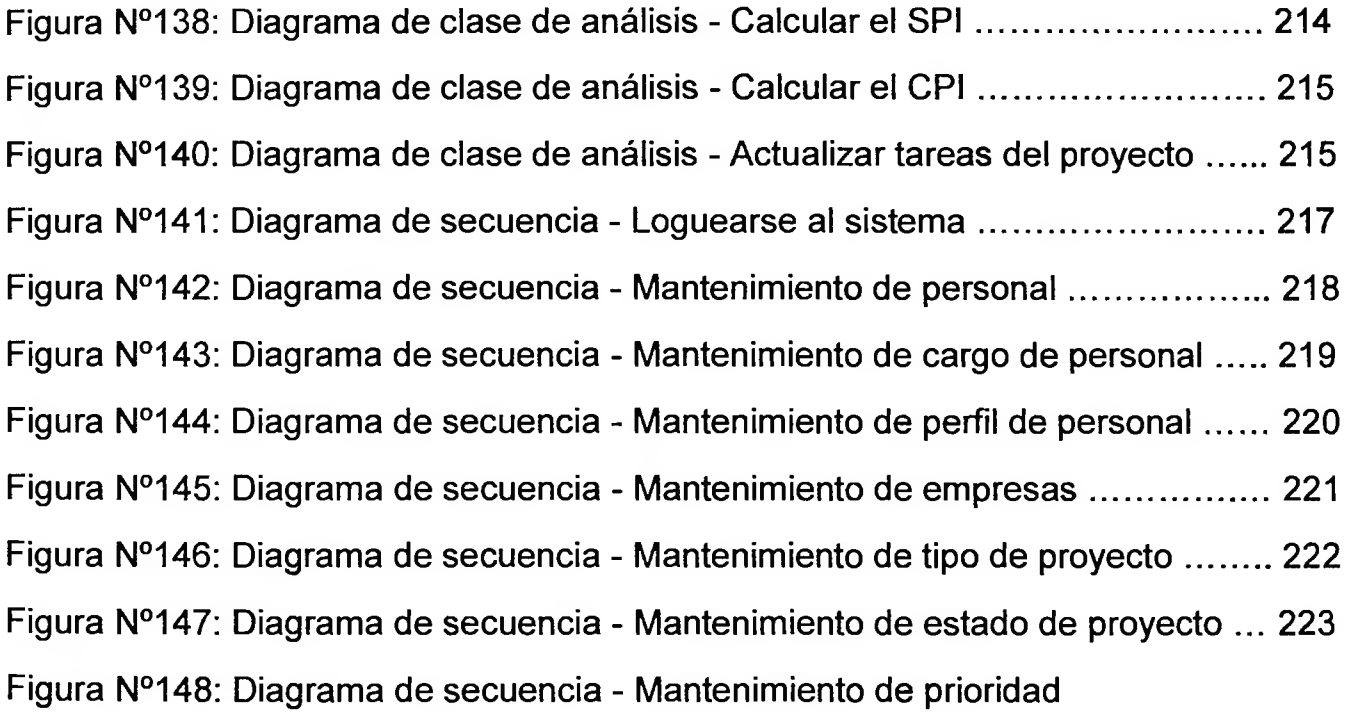

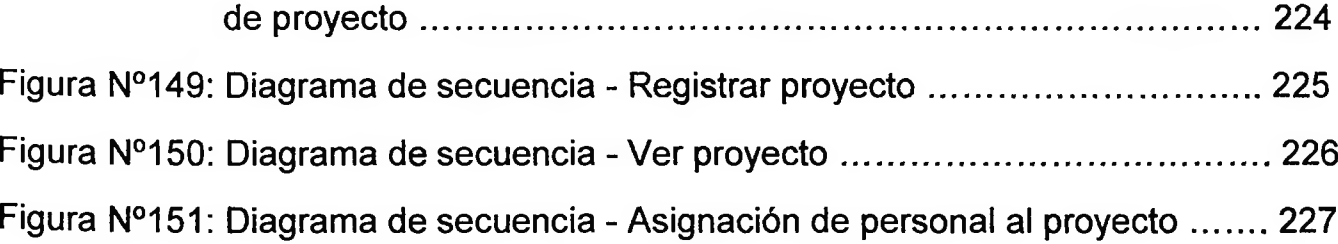

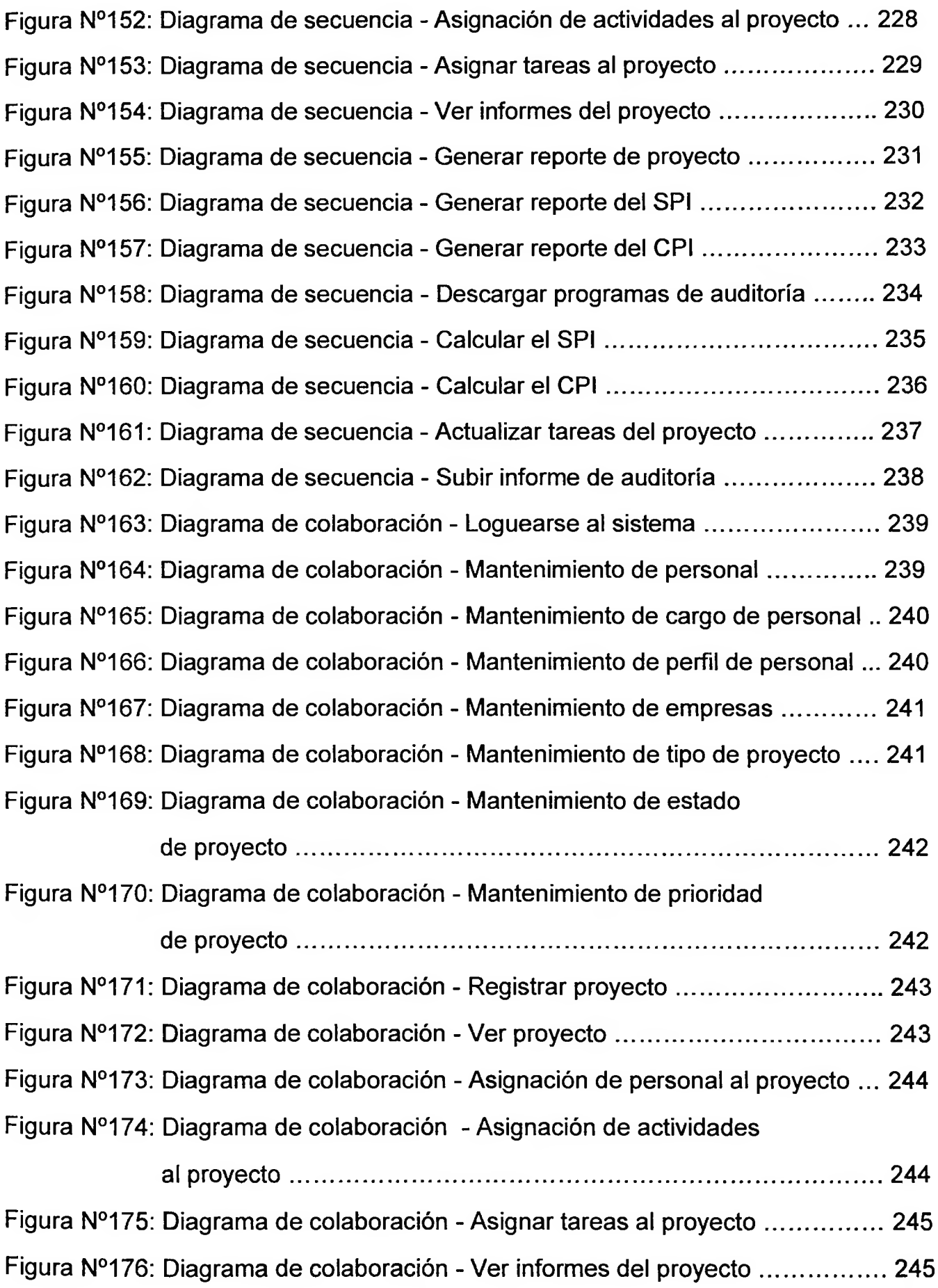

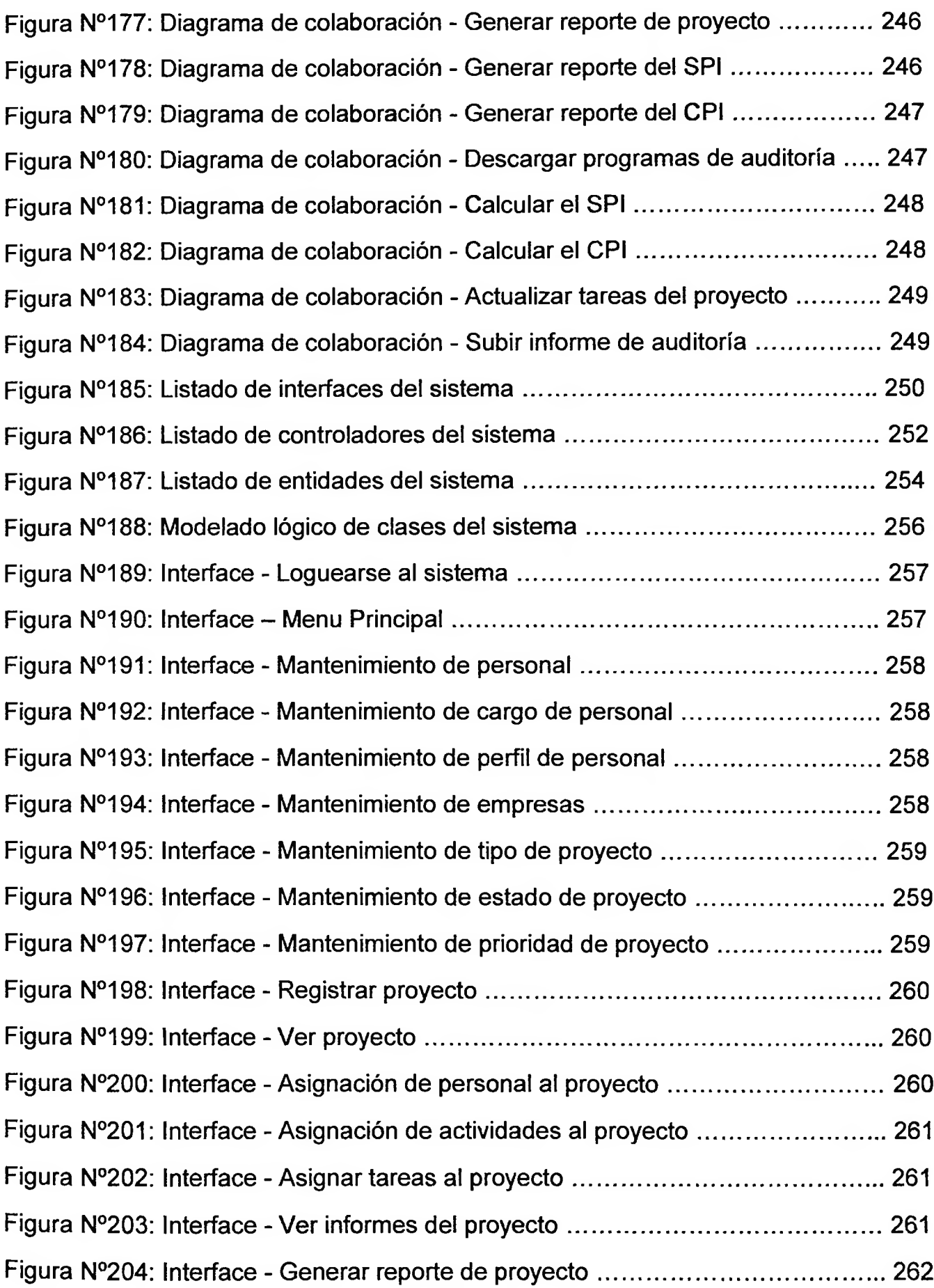

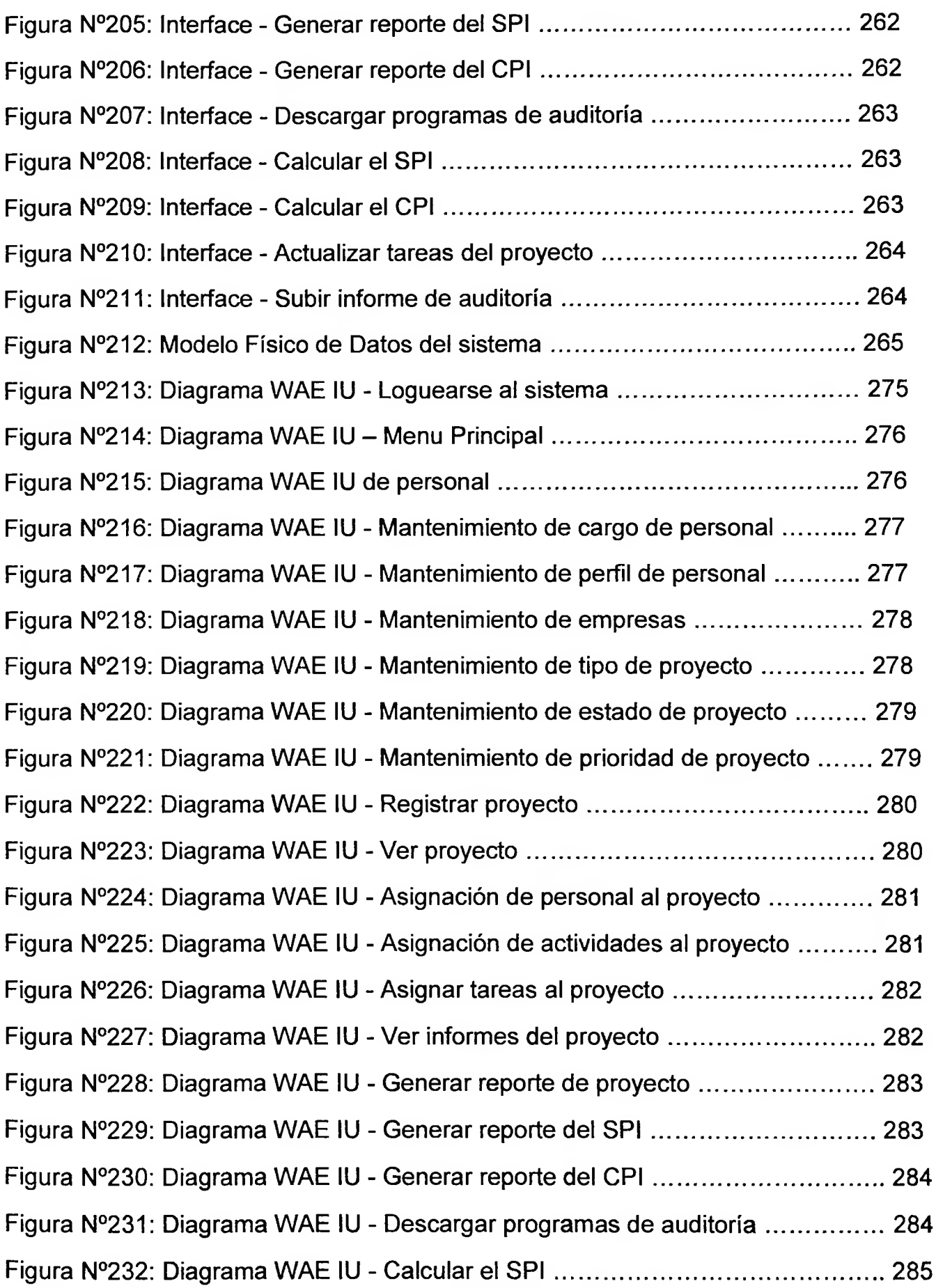

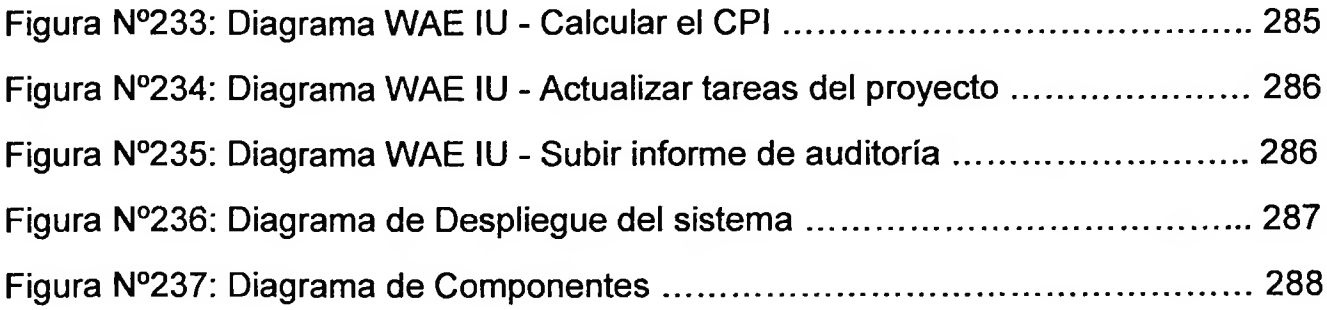

### <span id="page-16-0"></span>**INDICE DE TABLAS**

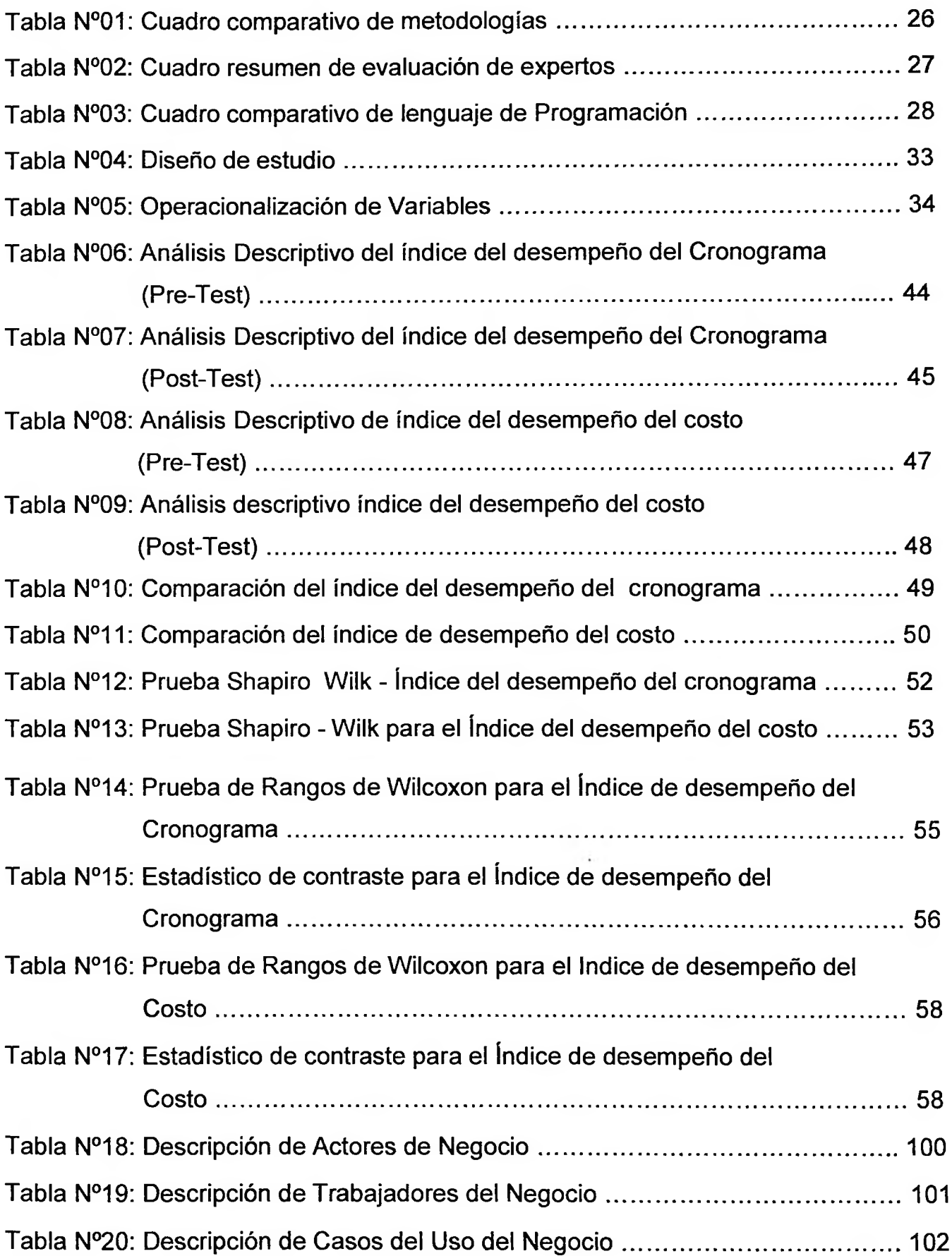

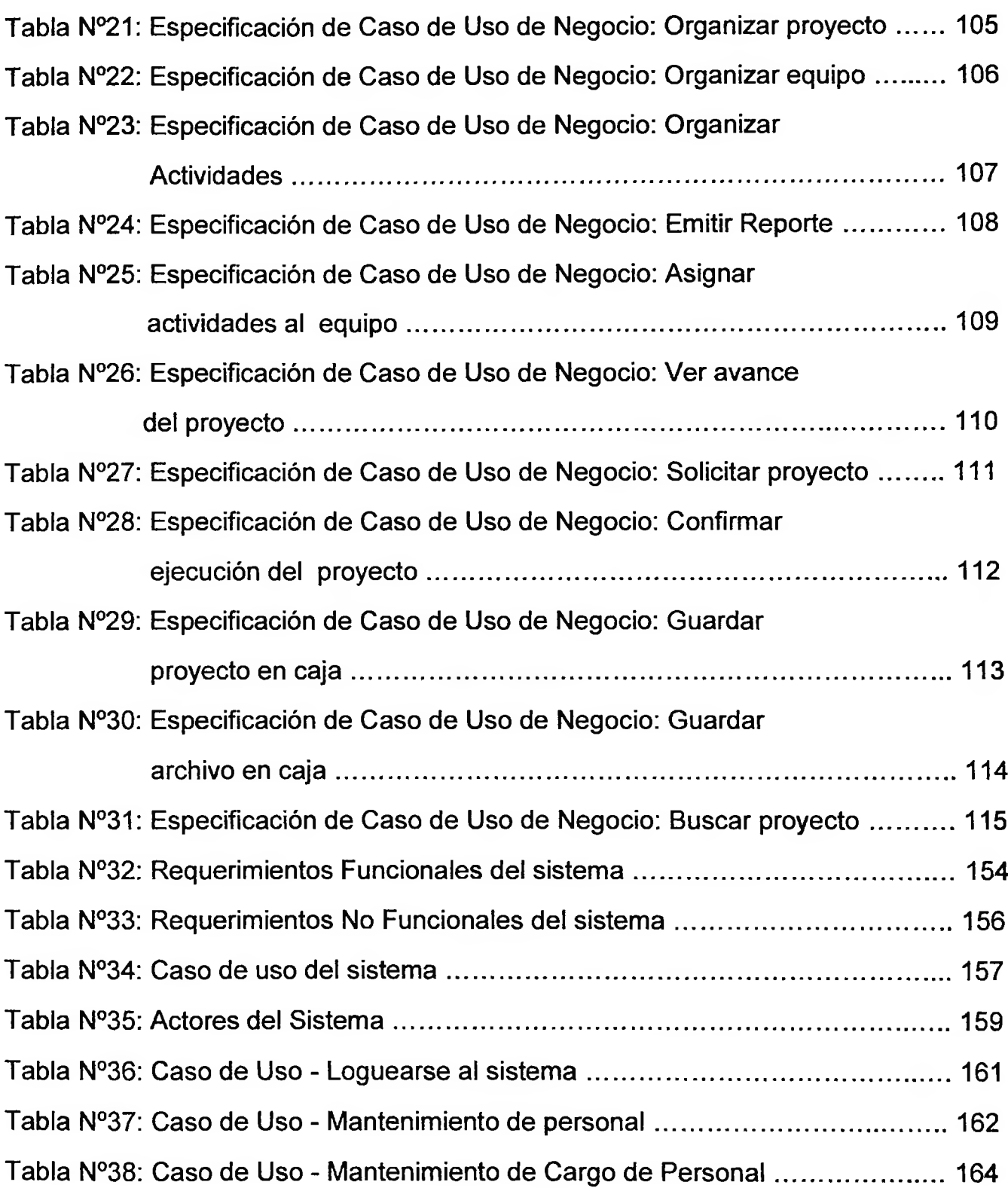

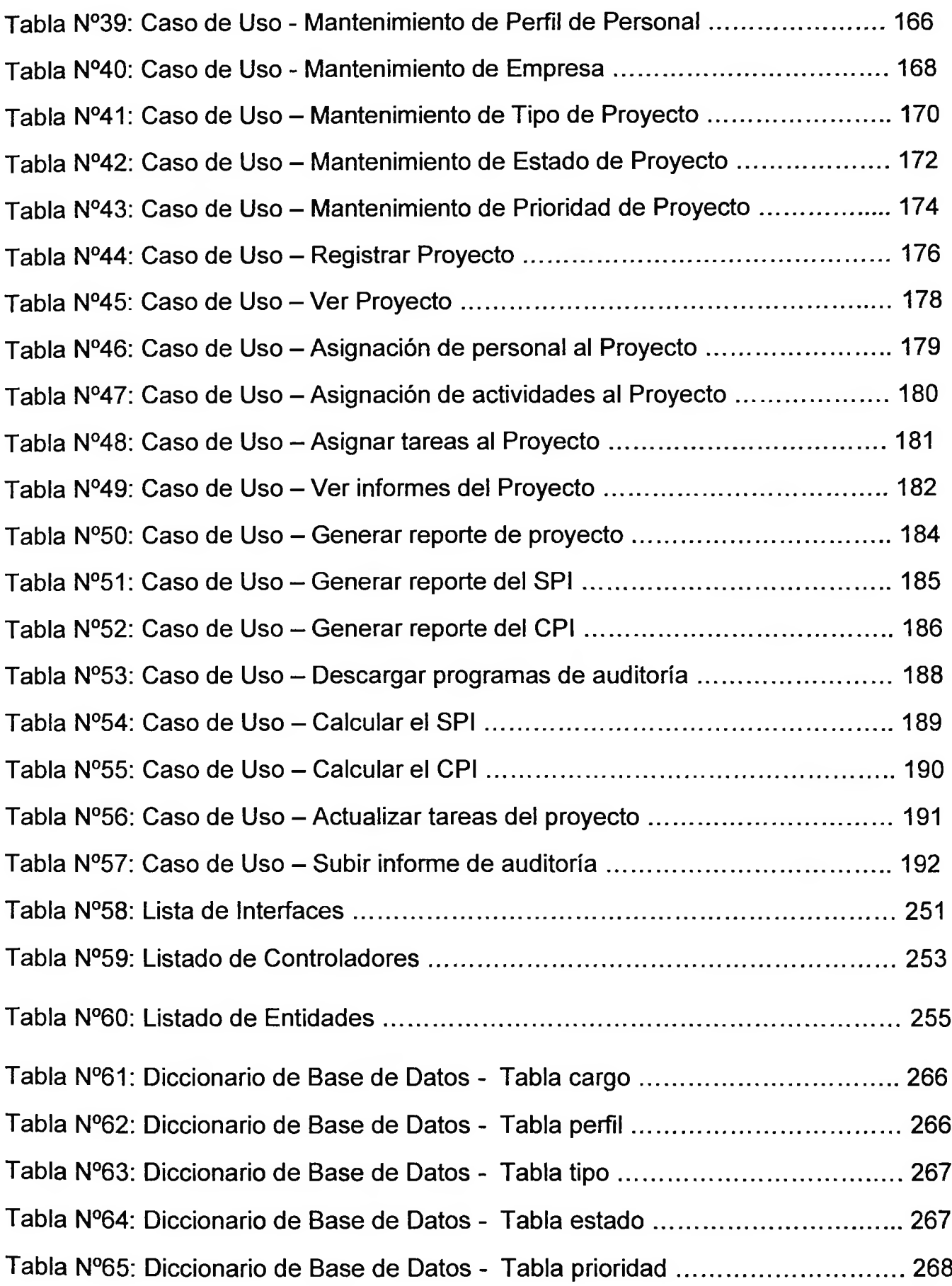

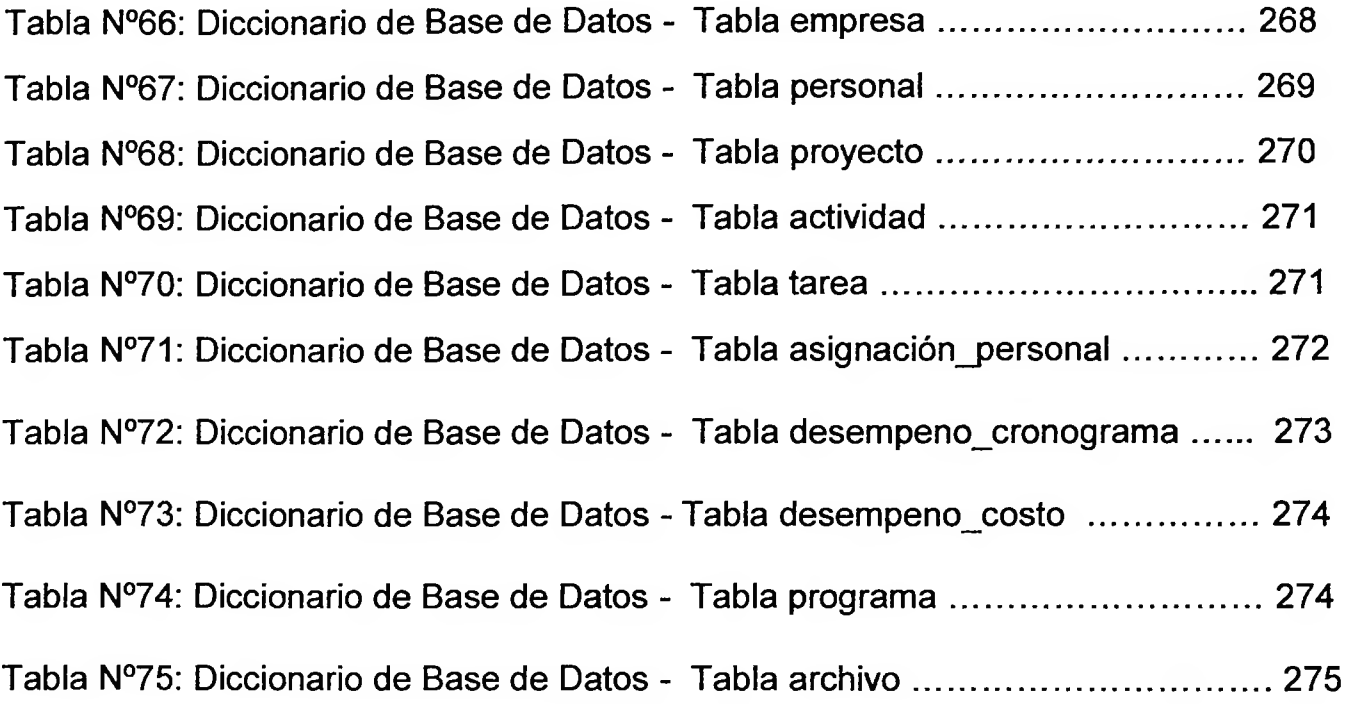

 $\cdot$ 

 $\bar{\nu}$ 

#### <span id="page-20-0"></span>**RESUMEN**

La presente investigación comprendió el análisis, diseño, desarrollo e implementación de una aplicación web para el proceso de gestión de proyectos de la empresa Moore Stephens en el área de auditoría, donde se identificó dicho proceso de gestión de proyectos, como uno de los principales factores a automatizar, con la finalidad de mejorar el proceso mediante el impacto de la aplicación web, incrementando el índice de desempeño del cronograma y el índice de desempeño del costo.

La metodología planteada para el desarrollo de la aplicación web para el proceso de gestión de proyectos de la empresa Moore Stephens en el área de auditoría, es la metodología RUP, por ser la más acorde y utilizada para el análisis, diseño, desarrollo e implementación y documentación de sistemas en la actualidad.

Así mismo se contó con una muestra, la cual es de 28 actividades siendo 7 actividades por proyecto. El tipo de investigación es Aplicada, con un diseño de investigación Pre-Experimental. Por otro lado el lenguaje de programación utilizado fue PHP y gestor de base de datos MySQL.

Finalmente se concluyó que la implementación de la aplicación web mejoró en gran medida el proceso de gestión de proyectos, tales como incrementar el índice de desempeño del cronograma y el índice de desempeño del costo.

#### **PALABRAS CLAVES:**

Aplicación web, gestión de proyectos, índice de desempeño del cronograma, índice de desempeño del costo.

#### **ABSTRACT**

This research includes analysis, design, development and implementation of a web application for project management process of the company Moore Stephens audit in the area where the process of project management was identified as one of the main factors automate, in order to improve the process by the impact of the Web application, increasing the rate schedule performance and cost performance índex.

The methodology proposed for the development of the web application for project management process of the company Moore Stephens in the audit area is the RUP methodology, as the most consistent and used for the analysis, design, development, implementation and documentation systems today.

Also he had a sample, which is 28 activities being 7 project activities. The research is applied, with a research design Pre-Experimental. Furthermore the programming language used was PHP and MySQL database manager data.

Finally it is concluded that the implementation of the web application greatly improved the process of project management, such as increasing the rate schedule performance and cost performance índex.

#### **KEYWORDS:**

Web application, project management, schedule performance index, cost performance índex.